# **AMOCAMS Model 500 RTU Protocol**

## **Connector Configuration Parameters**

## RTS ON DelayX10ms

Enter a number from 0 to 255 (0 to 2.55 seconds) to delay sending a message after turning on Request To Send (RTS). Commonly used with modem communication to allow additional time for the modems to synchronize.

## RTS OFF DelayX10ms

Enter a number from 0 to 255 (0 to 2.55 seconds) to keep RTS on after a message has been sent. Commonly used to keep a radio on for a short period of time at the end of a message.

#### Handshake Option

If Full Handshake is selected the Omnii-Comm will assert RTS and wait for CTS before sending a message. RTS will be turned off after the message has been sent. If Constant Carrier is selected the Omnii-Comm will assert RTS when it sends its first message and leave it asserted. It will wait for CTS before sending. If Ignore CTS is selected, RTS will be asserted before sending a message and removed at the end of the message. The CTS input will be ignored. If No Handshake is selected, RTS will be asserted when the Omnii-Comm sends its first message. RTS will not be turned off at the end of the message. The CTS input will be ignored. If Activity Monitor is selected, the Omnii-Comm will check the DCD input before sending a message. If DCD is ON, the Omnii-Comm will delay sending the message.

### Retry Count

The number of times a message will be retried before an error is reported

# **Option Bit Parameters**

### Use Radio Key

If checked, Bit 0 in a register specified by the "Radio Key Address" on the Header configuration screen will be turned ON before a message is sent and turned OFF after the message has been completed.

#### Process –556 Reply

The -556 Command (Reset Accumulator) returns data from the RTU. If this box is checked, the return data will be written to the Omnii-Comm Data Type and offset as specified in the Extension Table.

# **AMOCAMS Model 500 RTU Protocol**

# **Protocol Extension Table Parameters**

## CMD Bits Data Type and Offset

Enter values here to specify the Omnii-Comm Data Type and starting offset that will be used to store Command Trigger bits. The Omnii-Comm will send a command when a Command Trigger Bit goes from OFF to ON.

## There are 7 possible commands.

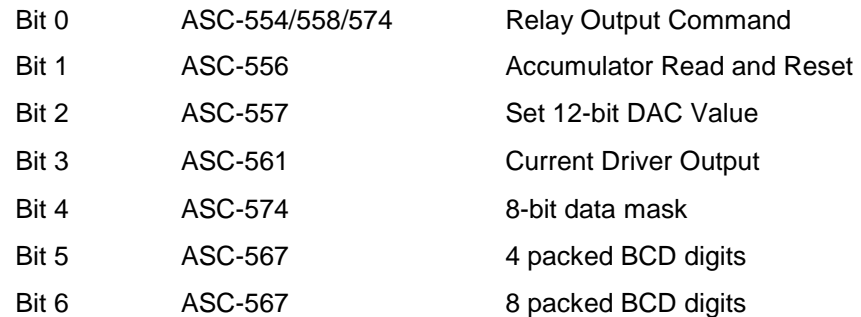

## CMD Data Data Type and Offset

Enter values here to specify the Omnii-Comm Data Type and starting offset that will be used to store Command Data that will be used when sending commands. The AMOCAMS 500 RTU requires 5 words of Command Data.

## Command Data

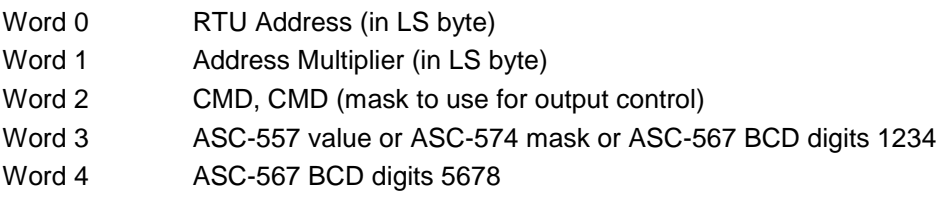

## -556 Rtn Data Data Type and Offset

Enter values here to specify the Omnii-Comm Data Type and starting offset that will be used to store Return Data from a ASC-556 Command.

# **AMOCAMS Model 500 RTU Protocol**

# **Poll Table Read Parameters**

## RTU Type

The model number of the RTU to be polled. There are 7 choices: ASC-551 Status Monitor, ASC-555 8-Chan. A/D, ASC-556 Accumulator, ASC-558 Combination Remote, ASC-571 Tank Gauge Monitor, ASC-574 Combination Remote and ASC-577 Combination Remote.

### '-556/558/574 Configurations

Some RTU Models have configurable configurations. If the RTU Type is -556, -558 or -574, select the actual hardware configuration from this list.

### RTU Address

The RTU Address, in decimal, that will respond to this Read operation.

#### Address Multiplier

Address extender. Valid range is 0 to 15

## **Poll Table Write and Error Parameters**

INVALID SELECTION. Can not Write to AMOCAMS port from the Poll Table. Use Commands to send data to AMOCAMS RTU.

**Note:** System Error Protocol Definitions are the same as Poll Table Write and Error **Parameters** 

# **Database Extension Table Parameters**

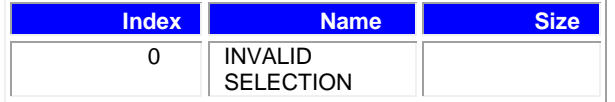